## Goals and Monitoring for Learning Acceleration

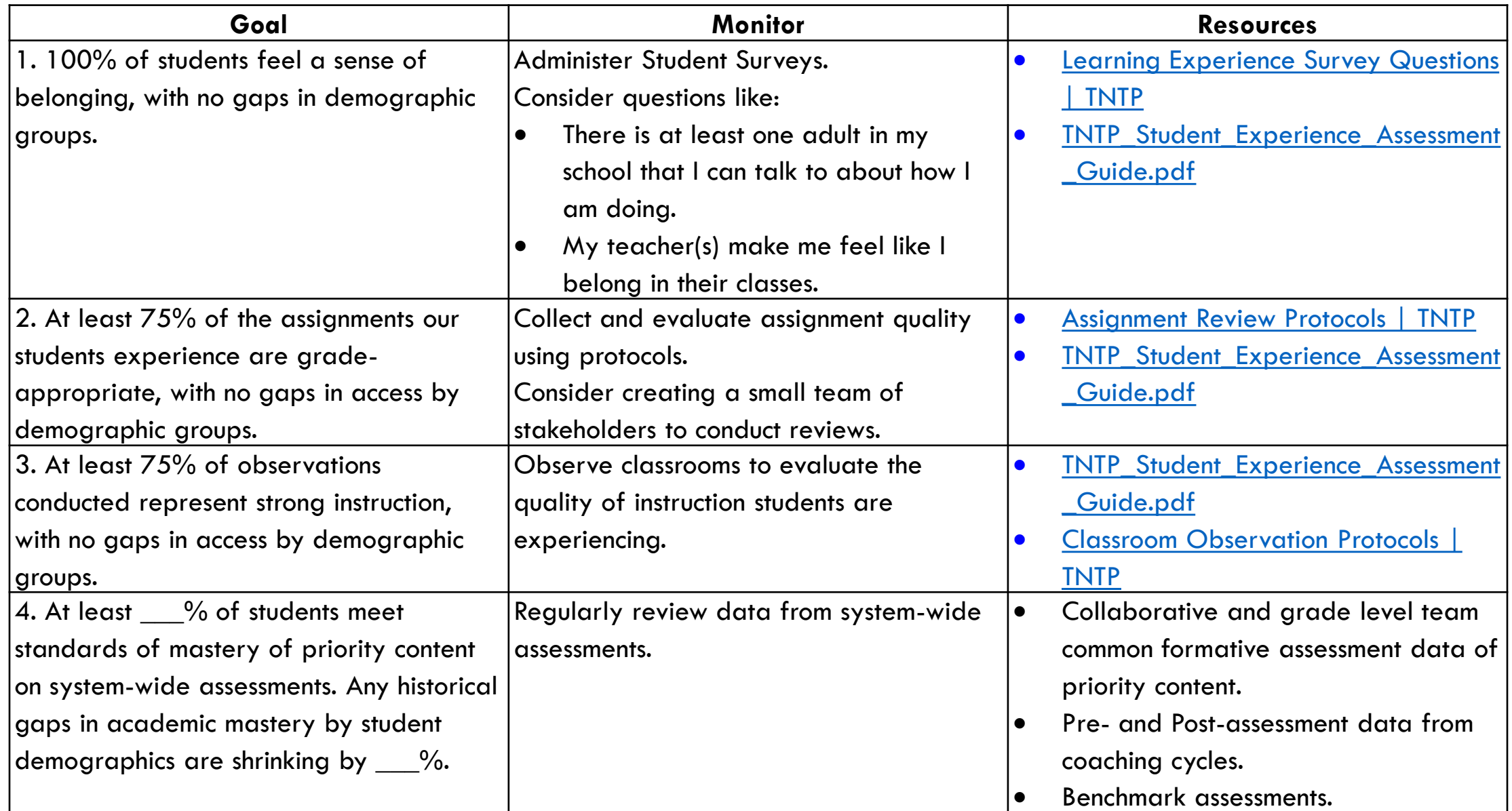